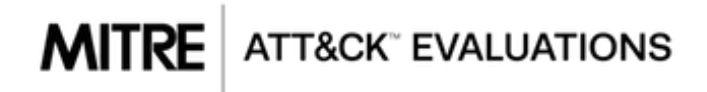

### APT29 / Cozy Bear / The Dukes Emulation Plan

Last Updated: January 2021

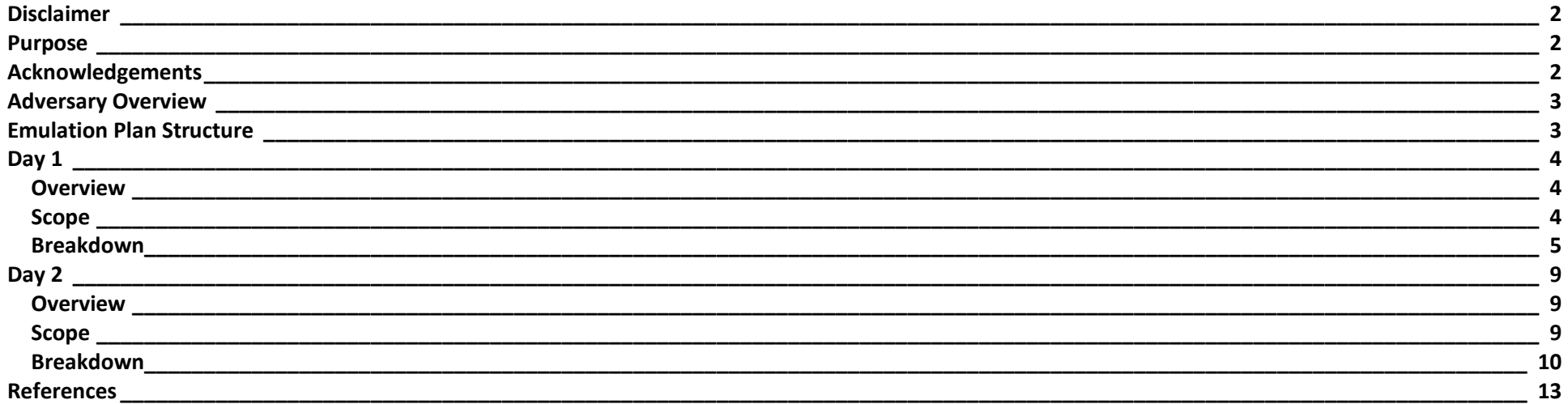

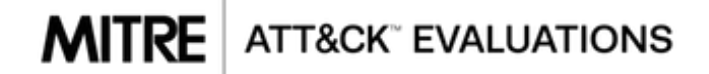

#### <span id="page-1-0"></span>Disclaimer

The views, opinions and/or findings contained in this report are those of The MITRE Corporation and should not be construed as an official government position, policy, or decision, unless designated by other documentation. The emulation content is only to be executed with appropriate, prior, and explicit authorization for the purposes of assessing security posture and/or research.

### <span id="page-1-1"></span>Purpose

To advance the practice of offensive security testing through threat-informed operations, we present this adversary emulation plan of APT29/The Dukes/Cozy Bear/YTTRIUM (hereinafter referred to as just APT29). This documentation is supported by publicly available reporting and/or contributions vi[a our open call to share cyber threat intelligence.](https://medium.com/mitre-attack/open-invitation-to-share-cyber-threat-intelligence-on-apt29-for-adversary-emulation-plan-831c8c929f31) This emulation plan includes descriptions of APT29 tradecraft as well as links to resources developed to execute an emulation of those adversary behaviors. To ground the content of this emulation plan in a common taxonomy, it is based on the MITRE ATT&CK™ model ([https://attack.mitre.org\)](https://attack.mitre.org/).

This emulation plan can be utilized by anyone wanting to execute an offensive security assessment "in the spirit of" known APT29 TTPs, as well as a reference to the broader community of researchers, analysts, and even defenders seeking to understand documented APT29 tradecraft.

### <span id="page-1-2"></span>Acknowledgements

We would like to formally thank the people that contributed to the content, review, and format of this document. This includes the MITRE ATT&CK and MITRE ATT&CK Evaluations teams, the organizations and people that provided public intelligence and resources, as well as the following organizations that participated in the community cyber threat intelligence contribution process:

- Kaspersky
- Microsoft
- SentinelOne

Page **2** of **13**

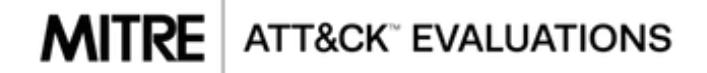

#### <span id="page-2-0"></span>Adversary Overview

APT29 is threat group that has been attributed to the Russian government and has operated since at least 2008. [\[1\]](https://www.f-secure.com/documents/996508/1030745/dukes_whitepaper.pdf) [\[14\]](https://www.us-cert.gov/sites/default/files/publications/JAR_16-20296A_GRIZZLY%20STEPPE-2016-1229.pdf) This group has been attributed to major breaches targeting U.S. governments/organizations such as the Democratic National Committee, as well as various international ministries and agencies. [\[15\]](https://www.crowdstrike.com/blog/bears-midst-intrusion-democratic-national-committee/) [\[16\]](https://securelist.com/the-cozyduke-apt/69731/) APT29 has also been known to "cast a wide net" in terms of targeting, seemingly making this group a universal threat.

In terms of operational tradecraft, APT29 is distinguished by their commitment to stealth and sophisticated implementations of techniques via an arsenal of custom malware. APT29 typically accomplishes goals via custom compiled binaries and alternate (at least at the time) execution methods such as PowerShell and WMI. APT29 has also been known to employ various operational cadences (smash-and-grab vs. slow-and-deliberate) depending on the perceived intelligence value and/or infection method of victims.

### <span id="page-2-1"></span>Emulation Plan Structure

This emulation plan was derived from the methodology used to execute Round 2 of ATT&CK Evaluations [\(https://attackevals.mitre.org/\)](https://attackevals.mitre.org/), which aims to evaluate cybersecurity products using an open methodology based on our ATT&CK framework.

APT29 has been known to conduct large-scale, simultaneous, targeted phishing campaigns and broader less targeted campaigns using TOR (The Onion Router) exit nodes and Torrents to get initial access. [\[1\]](https://www.f-secure.com/documents/996508/1030745/dukes_whitepaper.pdf) In their broader campaigns, APT29 has conducted smash-and-grab espionage with rapid collection and exfiltration. If the victim appeared to be of value, they switched to a different toolset and stealthier tactics for a persistent, long-term intelligence-gathering campaign. [\[1\]](https://www.f-secure.com/documents/996508/1030745/dukes_whitepaper.pdf)

In their smaller more targeted campaigns, APT29 has utilized a different toolset incrementally modified to attempt to evade published intelligence about their operations.  $11$  The Evaluations methodology, as well as this emulation plan, are split into two distinct scenarios (Day 1 and Day 2) to reflect these differing operational cadences (*see graphic to right*).

For more information about the methodology used to execute Round 2 of ATT&CK Evaluations, please visi[t https://attackevals.mitre.org/adversary-emulation.html.](https://attackevals.mitre.org/adversary-emulation.html)

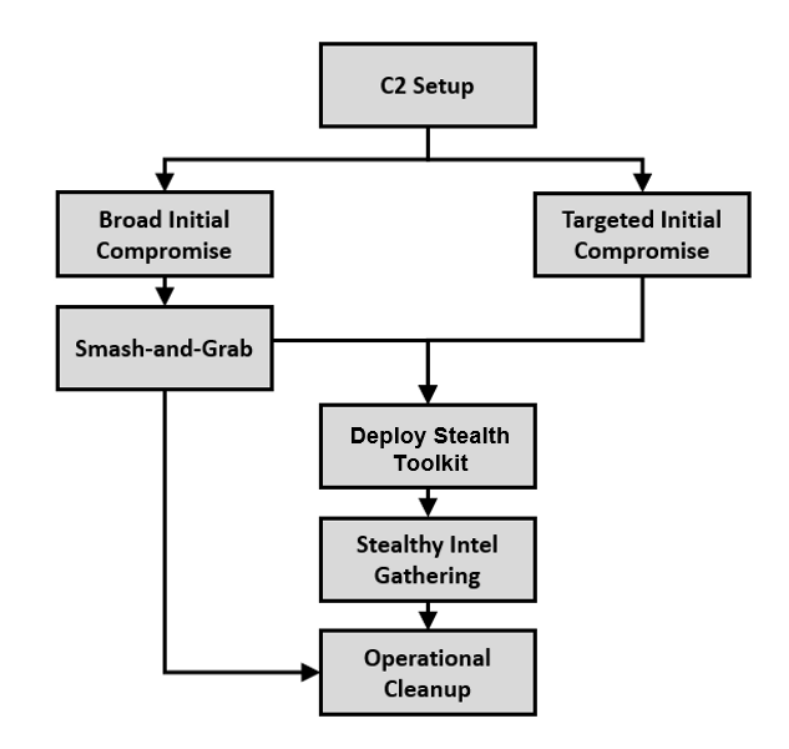

Page **3** of **13**

**APT29 Operational Cadences (Day 1 along the left, Day 2 along the right)**

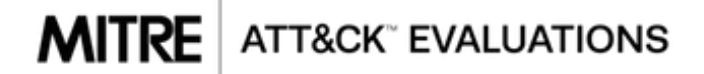

#### <span id="page-3-0"></span>Day 1

#### <span id="page-3-1"></span>Overview

The narrative we created for our Day 1 scenario [based on CosmicDuke [\(ATT&CK S0050\)](https://attack.mitre.org/software/S0050/), MiniDuke [\(ATT&CK S0051\)](https://attack.mitre.org/software/S0051/), SeaDuke/SeaDaddy [\(ATT&CK S0053\)](https://attack.mitre.org/software/S0053/), CozyDuke/CozyCar [\(ATT&CK S0046\)](https://attack.mitre.org/software/S0046/), and HAMMERTOSS [\(ATT&CK S0037\)](https://attack.mitre.org/software/S0037/)] begins with a legitimate user clicking on a malicious payload delivered via a "spray and pray" broad spearphishing campaign. The attacker immediately kicks off a "smash-and-grab" rapid espionage mission, gathering and exfiltrating data. After initial exfiltration, the attacker realizes the value of victim and subsequently deploys a stealthier toolkit, changing TTPs and eventually moving laterally through the rest of the environment. The scenario ends with the execution of previously established persistence mechanisms are executed.

This content to execute this scenario was tested and developed using Pupy [\(https://github.com/n1nj4sec/pupy\)](https://github.com/n1nj4sec/pupy), Meterpreter [\(https://github.com/rapid7/metasploit](https://github.com/rapid7/metasploit-framework)[framework\)](https://github.com/rapid7/metasploit-framework), and other custom/modified scripts and payloads. Pupy and Meterpreter were chosen based on their available functionality and similarities to the adversary's malware within the context of this scenario, but alternative red team tooling could be used to accurately execute these and other APT29 behaviors. More information, including the required resources, setup instructions, and step by step instructions on how to execute the Day 1 scenario, is available at [https://github.com/mitre-attack/attack-arsenal.](https://github.com/mitre-attack/attack-arsenal)

<span id="page-3-2"></span>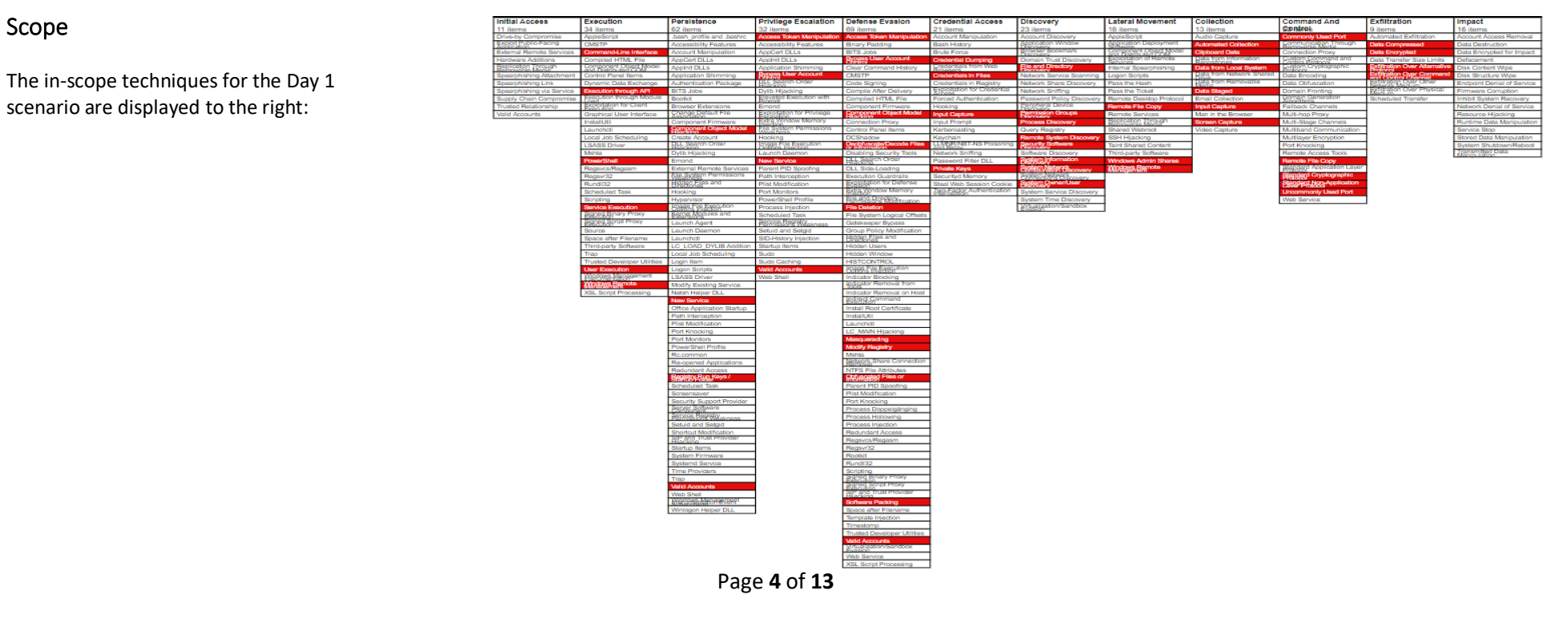

### **MITRE** ATT&CK" EVALUATIONS

### <span id="page-4-0"></span>Breakdown

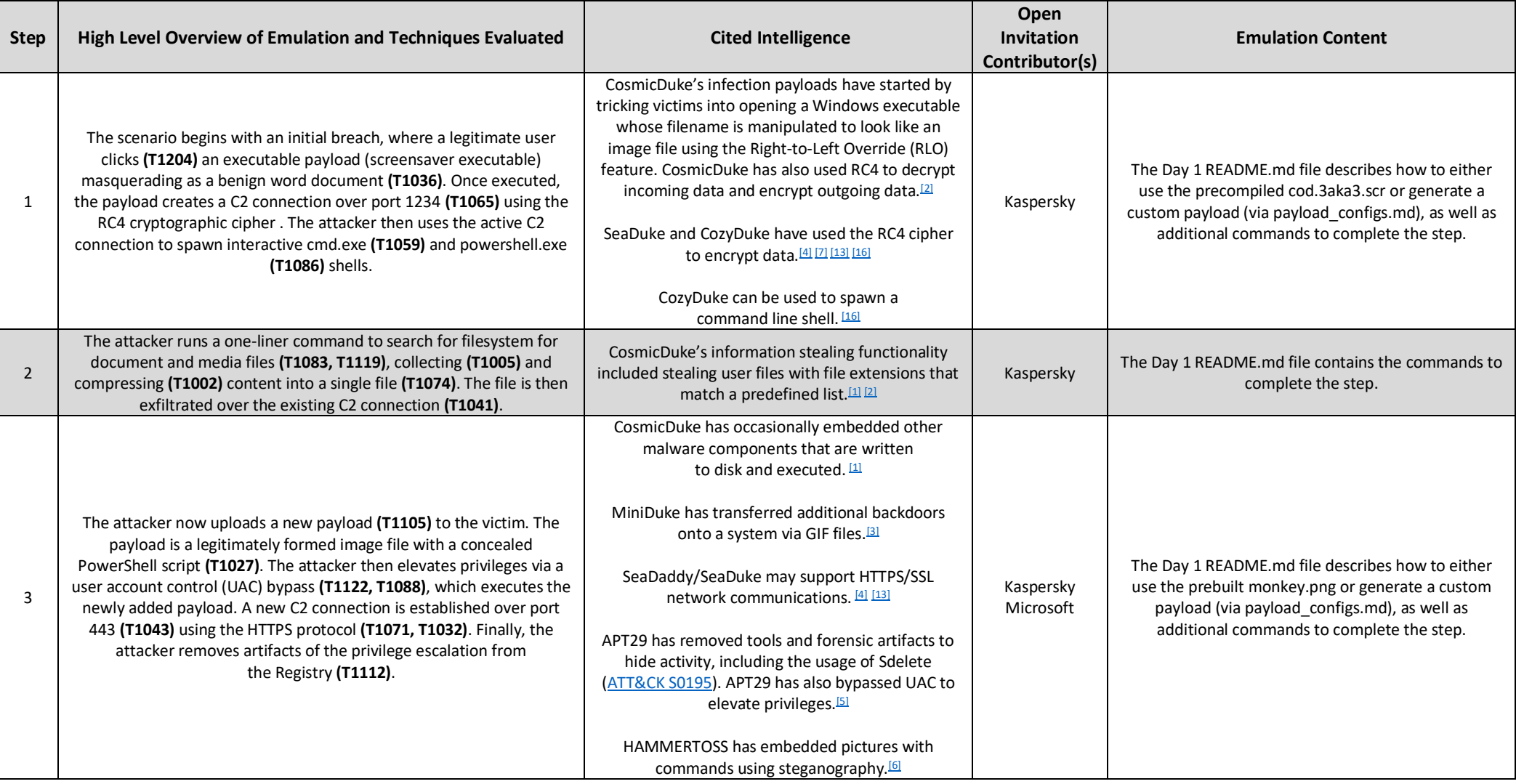

### Page **5** of **13**

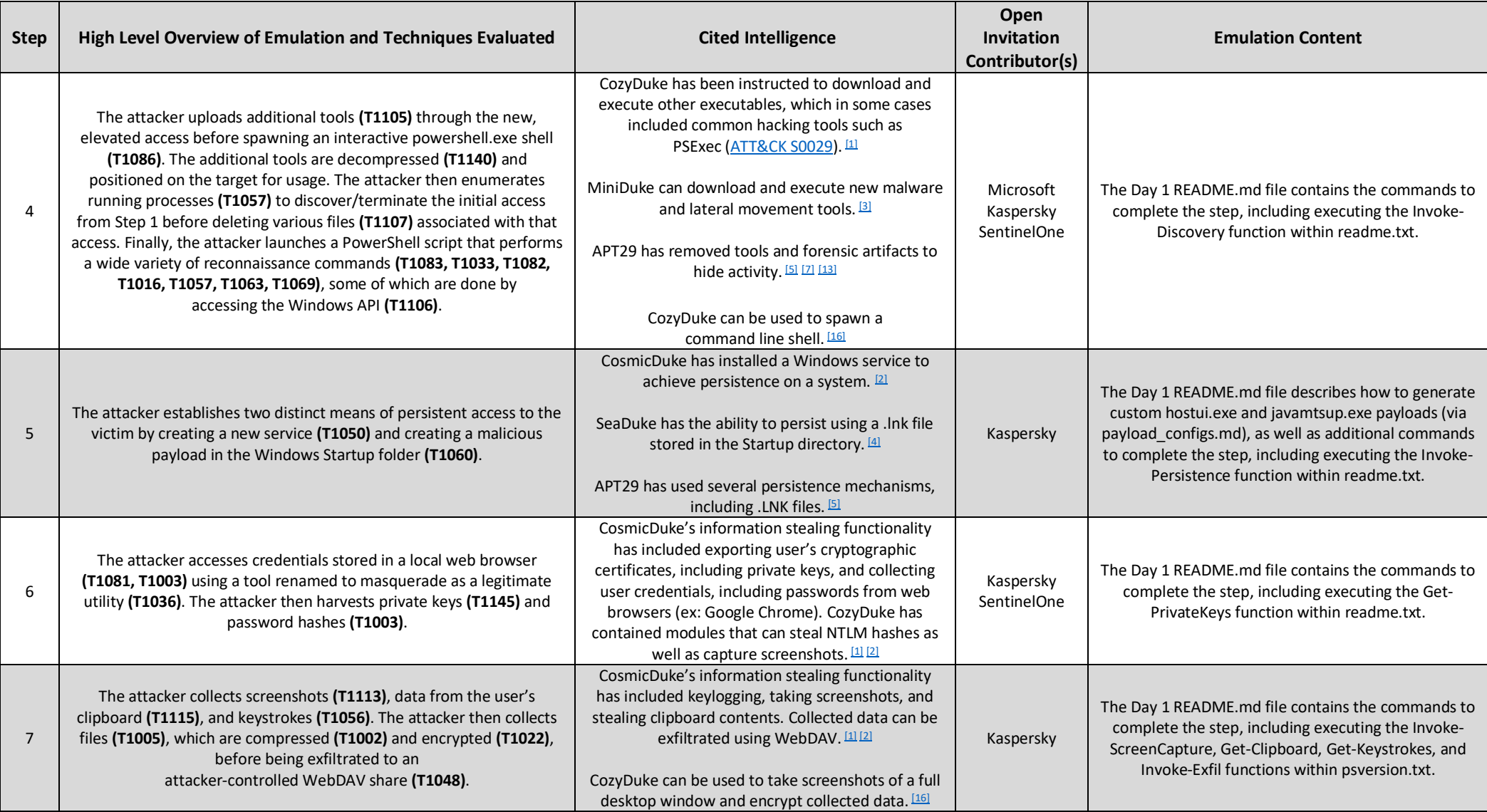

### Page **6** of **13**

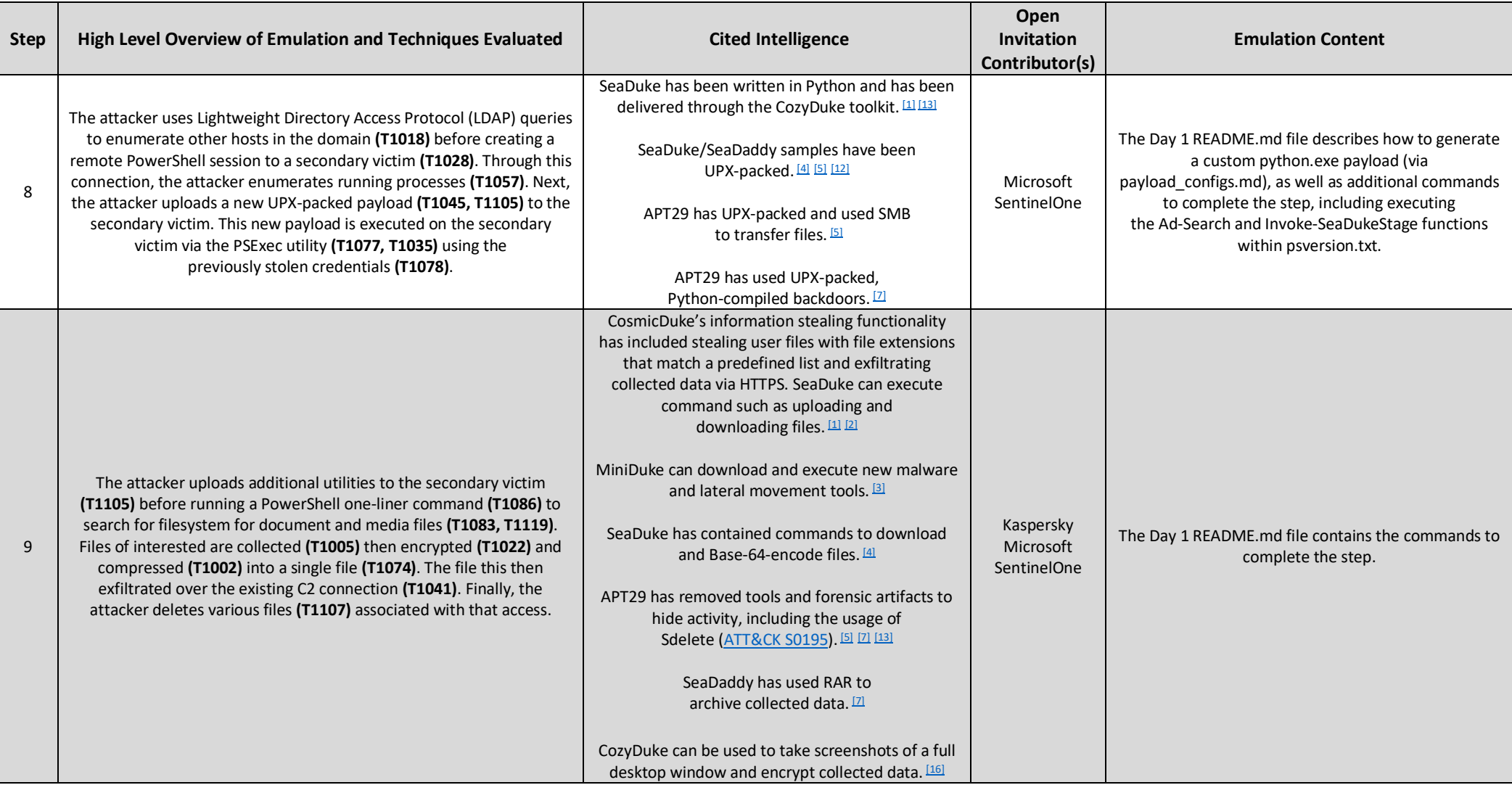

### Page **7** of **13**

# **MITRE** ATT&CK" EVALUATIONS

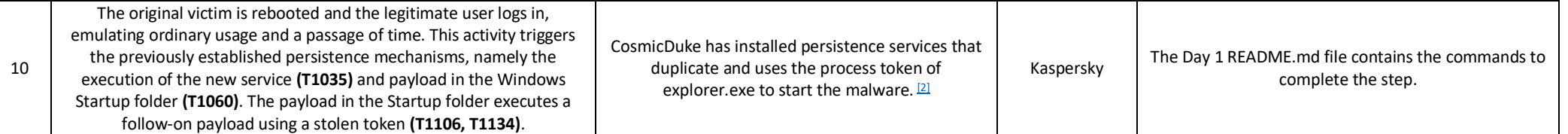

### Page **8** of **13**

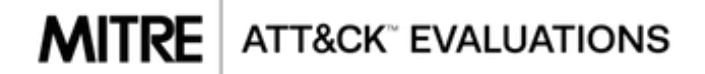

### <span id="page-8-0"></span>Day 2

#### <span id="page-8-1"></span>Overview

The narrative we created for our Day 2 scenario [based on PowerDuke [\(ATT&CK S0139\)](https://attack.mitre.org/software/S0139/), POSHSPY [\(ATT&CK S0150\)](https://attack.mitre.org/software/S0150/), CloudDuke [\(ATT&CK S0054\)](https://attack.mitre.org/software/S0054/), and more recent (2016+) TTPs)] begins with a legitimate user clicking on a malicious payload delivered via a targeted spearphishing campaign. The attacker employs a low and slow, methodical approach to owning the initial target, establishing persistence, gathering credential materials, then finally enumerating and owning the entire domain. Data exfiltration is dumped to a public cloud storage. The scenario ends with a simulated time-lapse where previously established persistence mechanisms are executed.

This content to execute this scenario was tested and developed using PoshC2 [\(https://github.com/nettitude/PoshC2\)](https://github.com/nettitude/PoshC2) and other custom/modified scripts and payloads. PoshC2 was chosen based on its available functionality and similarities to the adversary's malware within the context of this scenario, but alternative red team tooling could be used to accurately execute these and other APT29 behaviors. More information, including the required resources, setup instructions, and step by step instructions on how to execute the Day 2 scenario, is available at [https://github.com/mitre-attack/attack-arsenal.](https://github.com/mitre-attack/attack-arsenal)

<span id="page-8-2"></span>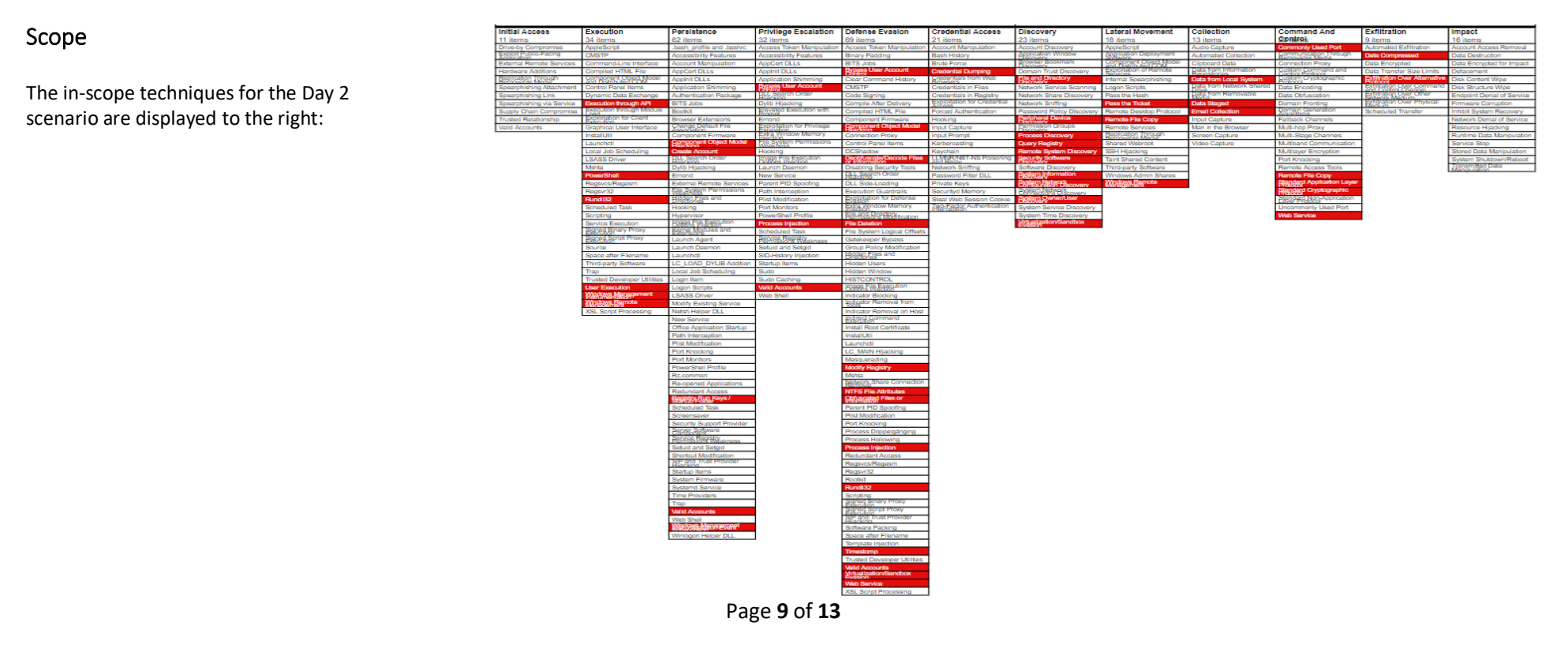

### **MITRE** ATT&CK" EVALUATIONS

### <span id="page-9-0"></span>Breakdown

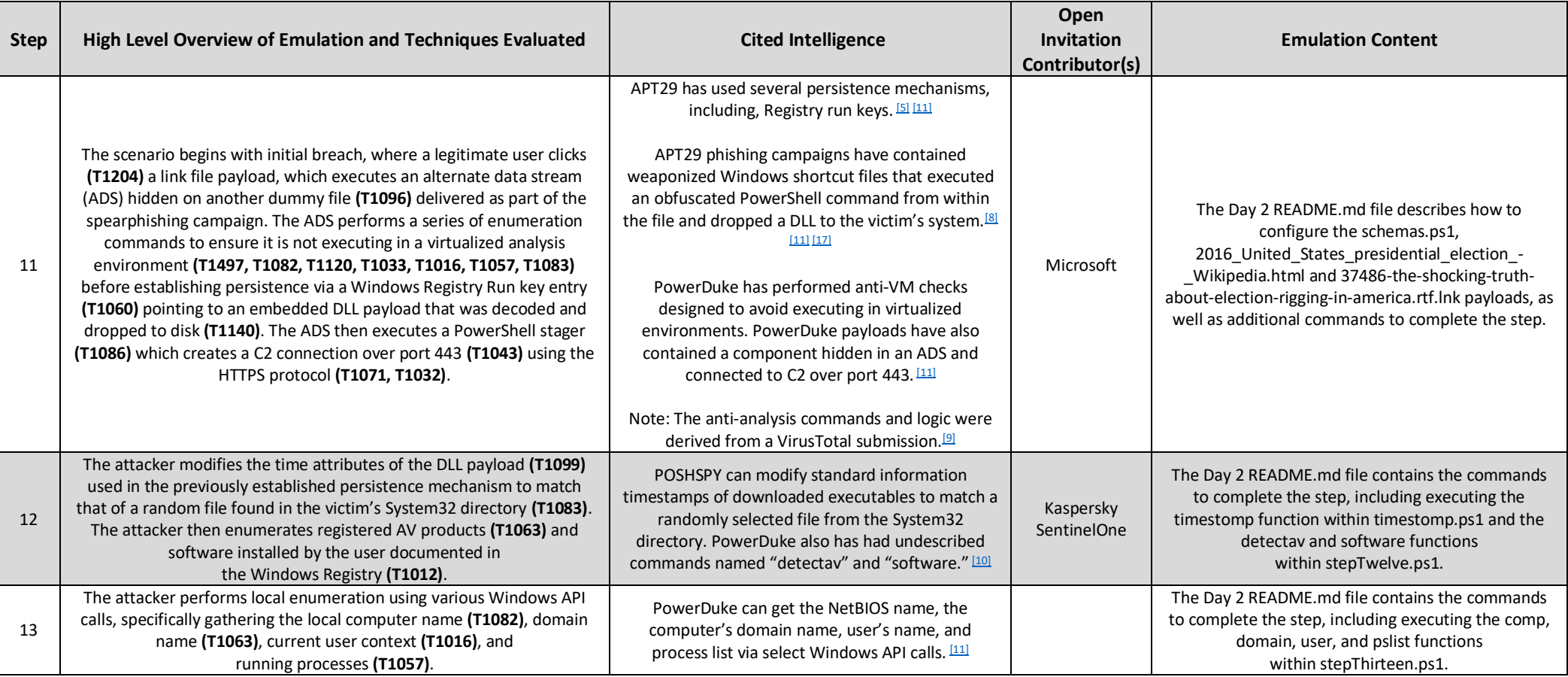

### Page **10** of **13**

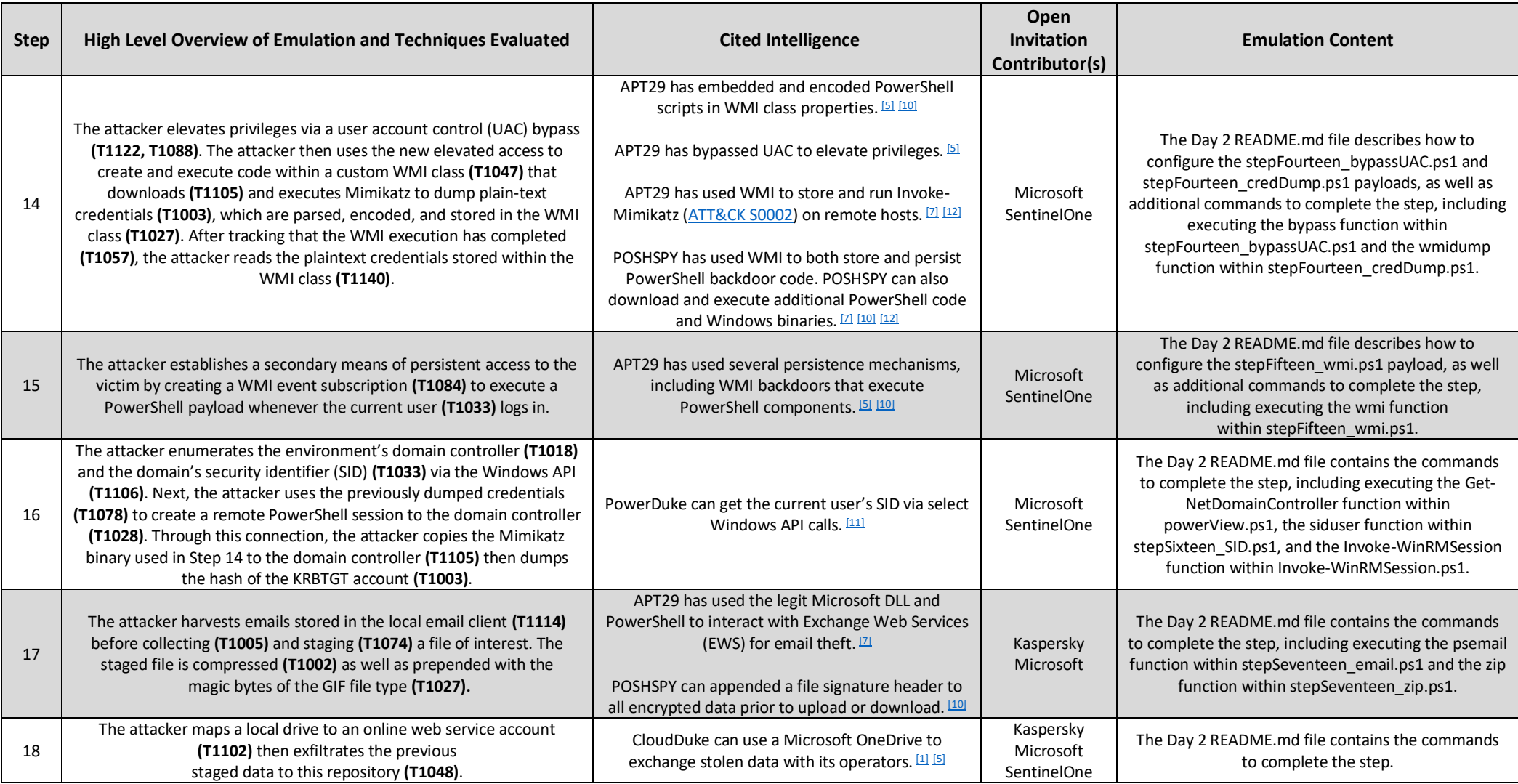

### Page **11** of **13**

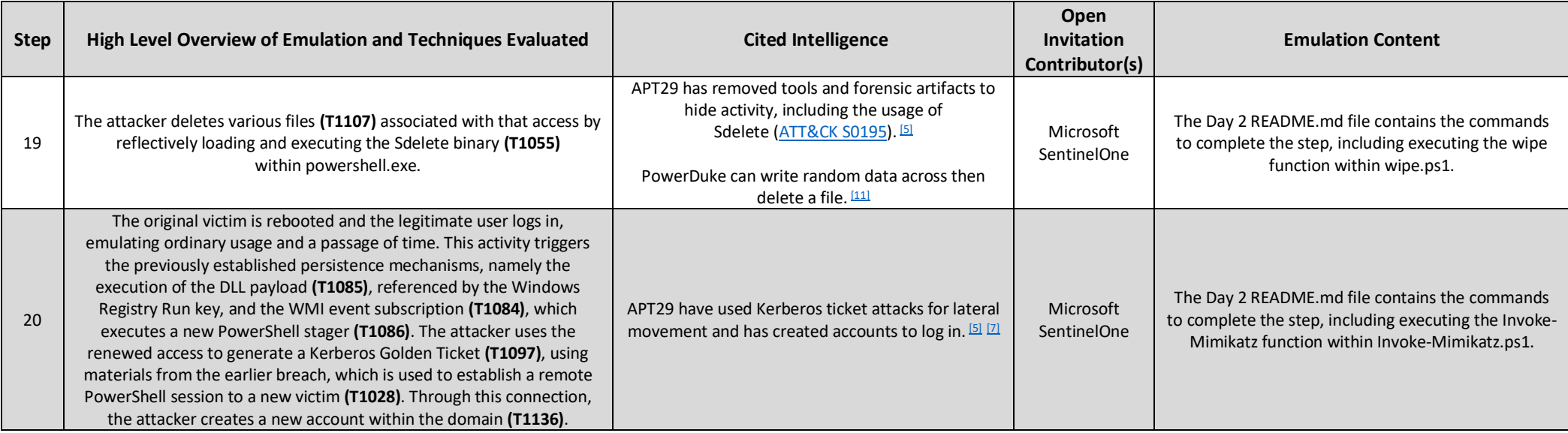

#### <span id="page-12-0"></span>References

[1] THE DUKES: 7 years of Russian cyberespionage - [https://www.f-secure.com/documents/996508/1030745/dukes\\_whitepaper.pdf](https://www.f-secure.com/documents/996508/1030745/dukes_whitepaper.pdf)

<sup>[2]</sup> COSMICDUKE: Cosmu with a twist of MiniDuke - [https://www.f-secure.com/documents/996508/1030745/cosmicduke\\_whitepaper.pdf](https://www.f-secure.com/documents/996508/1030745/cosmicduke_whitepaper.pdf)

[3] The MiniDuke Mystery: PDF 0-day Government Spy Assembler 0x29A Micro Backdoor - [https://securelist.com/the-miniduke-mystery-pdf-0-day-government-spy-assembler-0x29a-micro](https://securelist.com/the-miniduke-mystery-pdf-0-day-government-spy-assembler-0x29a-micro-backdoor/31112/)[backdoor/31112/](https://securelist.com/the-miniduke-mystery-pdf-0-day-government-spy-assembler-0x29a-micro-backdoor/31112/)

[4] Unit 42 Technical Analysis: Seaduke - <https://unit42.paloaltonetworks.com/unit-42-technical-analysis-seaduke/>

[5] No Easy Breach DerbyCon 2016 - <https://www.slideshare.net/MatthewDunwoody1/no-easy-breach-derby-con-2016>

[6] HAMMERTOSS: Stealthy Tactics Define a Russian Cyber Threat Group - <https://www2.fireeye.com/rs/848-DID-242/images/rpt-apt29-hammertoss.pdf>

[7] State of the Hack S2E01: #NoEasyBreach REVISITED - <https://www.fireeye.com/blog/products-and-services/2019/02/state-of-the-hack-no-easy-breach-revisited.html>

[8] Not So Cozy: An Uncomfortable Examination of a Suspected APT29 Phishing Campaign - [https://www.fireeye.com/blog/threat-research/2018/11/not-so-cozy-an-uncomfortable-examination-of](https://www.fireeye.com/blog/threat-research/2018/11/not-so-cozy-an-uncomfortable-examination-of-a-suspected-apt29-phishing-campaign.html)[a-suspected-apt29-phishing-campaign.html](https://www.fireeye.com/blog/threat-research/2018/11/not-so-cozy-an-uncomfortable-examination-of-a-suspected-apt29-phishing-campaign.html)

[9] VirusTotal Submission 2f39dee2ee608e39917cc022d9aae399959e967a2dd70d83b81785a98bd9ed36 <https://www.virustotal.com/gui/file/2f39dee2ee608e39917cc022d9aae399959e967a2dd70d83b81785a98bd9ed36/detection>

[10] Dissecting One of APT29's Fileless WMI and PowerShell Backdoors (POSHSPY) - [https://www.fireeye.com/blog/threat-research/2017/03/dissecting\\_one\\_ofap.html](https://www.fireeye.com/blog/threat-research/2017/03/dissecting_one_ofap.html)

[11] PowerDuke: Widespread Post-Election Spear Phishing Campaigns Targeting Think Tanks and NGOs - [https://www.volexity.com/blog/2016/11/09/powerduke-post-election-spear-phishing](https://www.volexity.com/blog/2016/11/09/powerduke-post-election-spear-phishing-campaigns-targeting-think-tanks-and-ngos/)[campaigns-targeting-think-tanks-and-ngos/](https://www.volexity.com/blog/2016/11/09/powerduke-post-election-spear-phishing-campaigns-targeting-think-tanks-and-ngos/)

[12] CrowdStrike's work with the Democratic National Committee: Setting the record straight - <https://www.crowdstrike.com/blog/bears-midst-intrusion-democratic-national-committee/>

[13] "Forkmeiamfamous": Seaduke, latest weapon in the Duke armory - <https://www.symantec.com/connect/blogs/forkmeiamfamous-seaduke-latest-weapon-duke-armory>

[14] GRIZZLY STEPPE – Russian Malicious Cyber Activity - [https://www.us-cert.gov/sites/default/files/publications/JAR\\_16-20296A\\_GRIZZLY%20STEPPE-2016-1229.pdf](https://www.us-cert.gov/sites/default/files/publications/JAR_16-20296A_GRIZZLY%20STEPPE-2016-1229.pdf)

[15] CrowdStrike's work with the Democratic National Committee: Setting the record straight - <https://www.crowdstrike.com/blog/bears-midst-intrusion-democratic-national-committee/>

[16] The CozyDuke APT - <https://securelist.com/the-cozyduke-apt/69731/>

[17] Analysis of cyberattack on U.S. think tanks, non-profits, public sector by unidentified attackers - [https://www.microsoft.com/security/blog/2018/12/03/analysis-of-cyberattack-on-u-s-think](https://www.microsoft.com/security/blog/2018/12/03/analysis-of-cyberattack-on-u-s-think-tanks-non-profits-public-sector-by-unidentified-attackers/)[tanks-non-profits-public-sector-by-unidentified-attackers/](https://www.microsoft.com/security/blog/2018/12/03/analysis-of-cyberattack-on-u-s-think-tanks-non-profits-public-sector-by-unidentified-attackers/)

#### Page **13** of **13**